# CONTENTS

1 동일

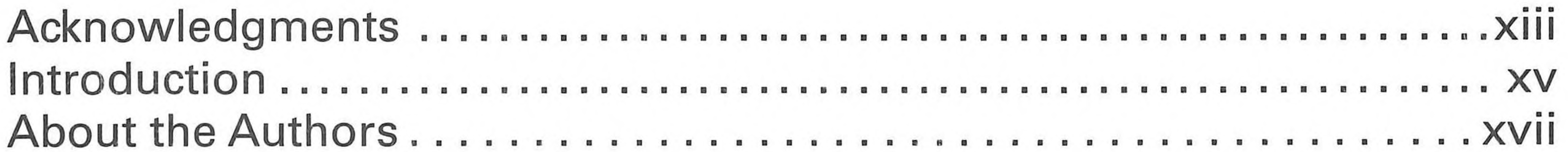

## 

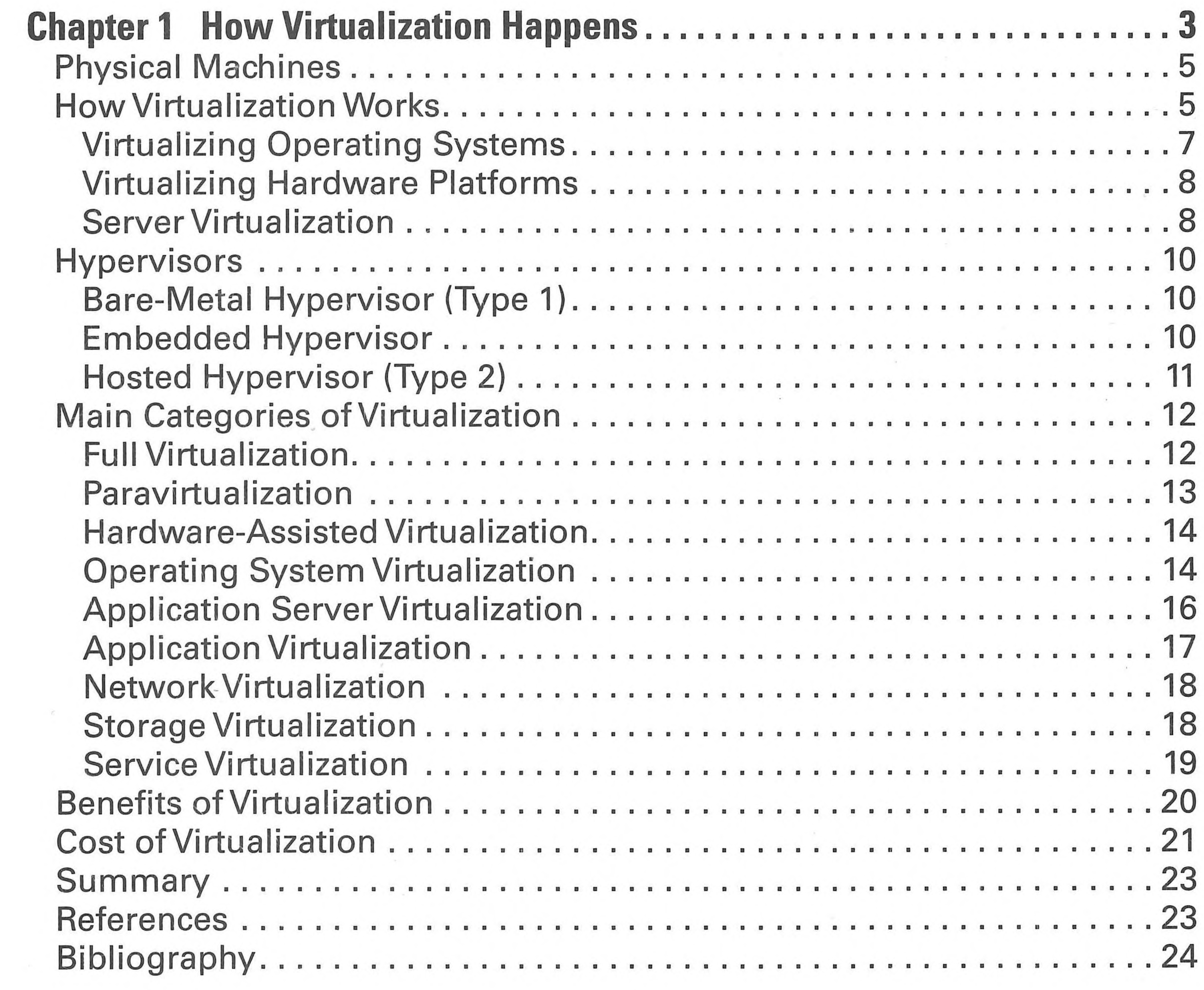

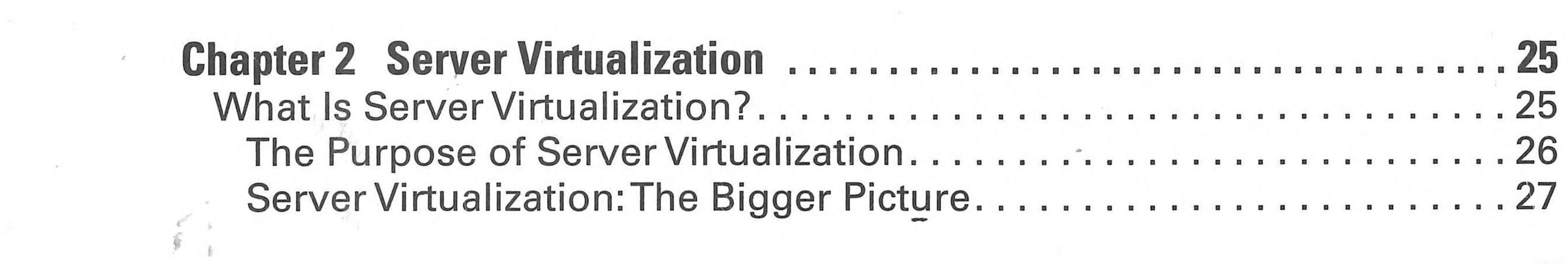

 $\mathcal{L}(\mathcal{A})$  .

#### VI CONTENTS

and in

**Contract** 

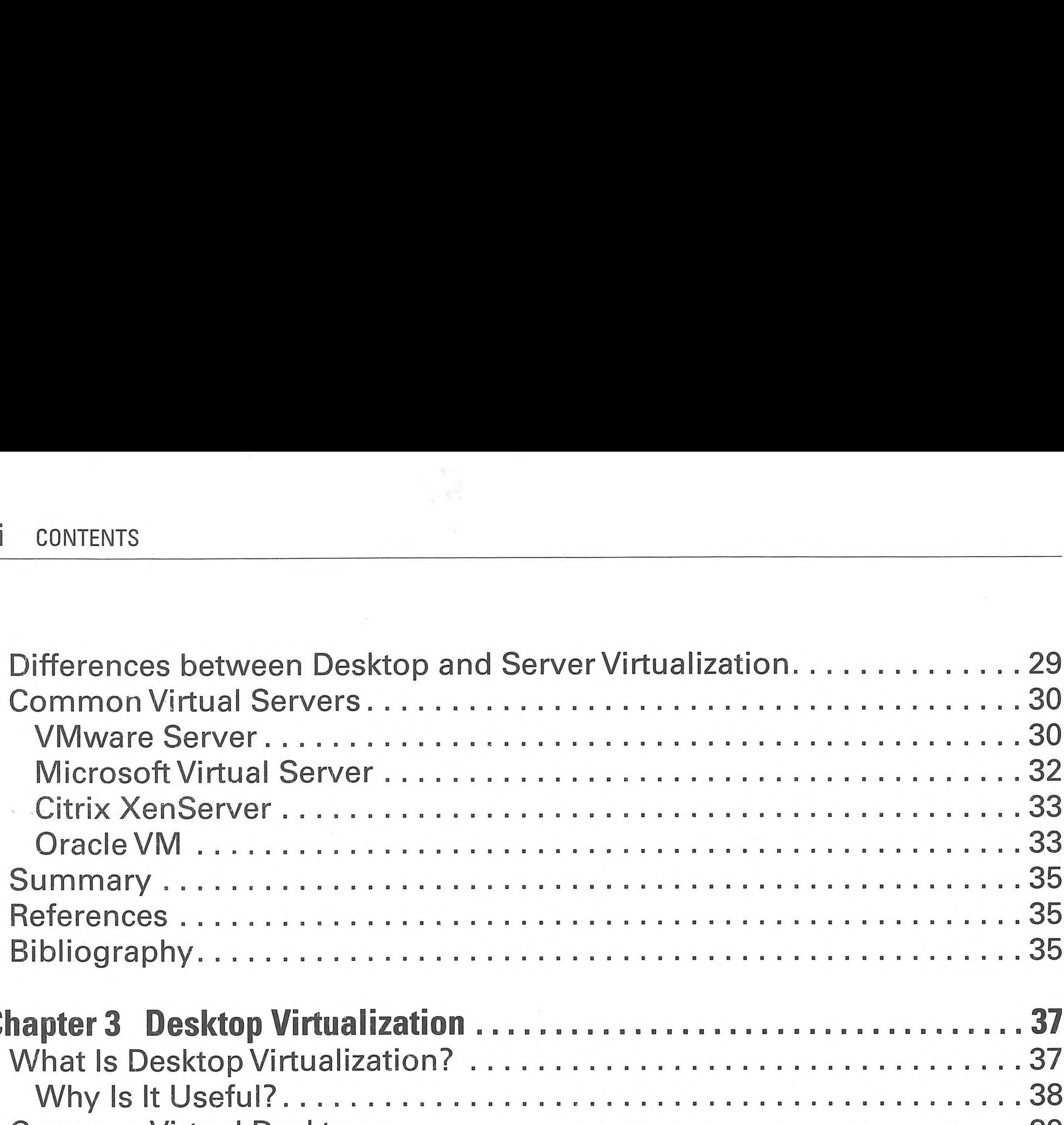

 $\overline{\pi}$  ) and  $\overline{\pi}$  ).

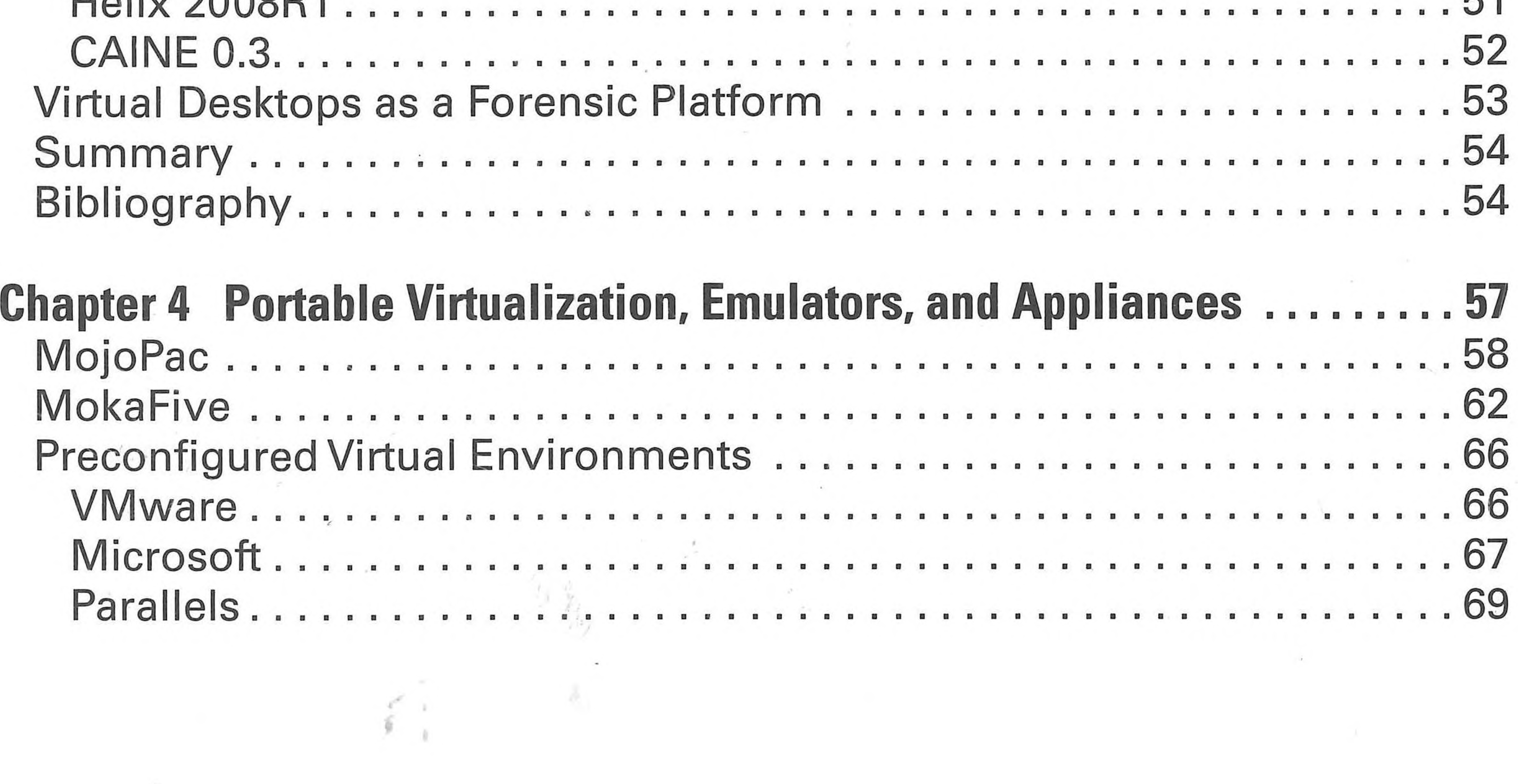

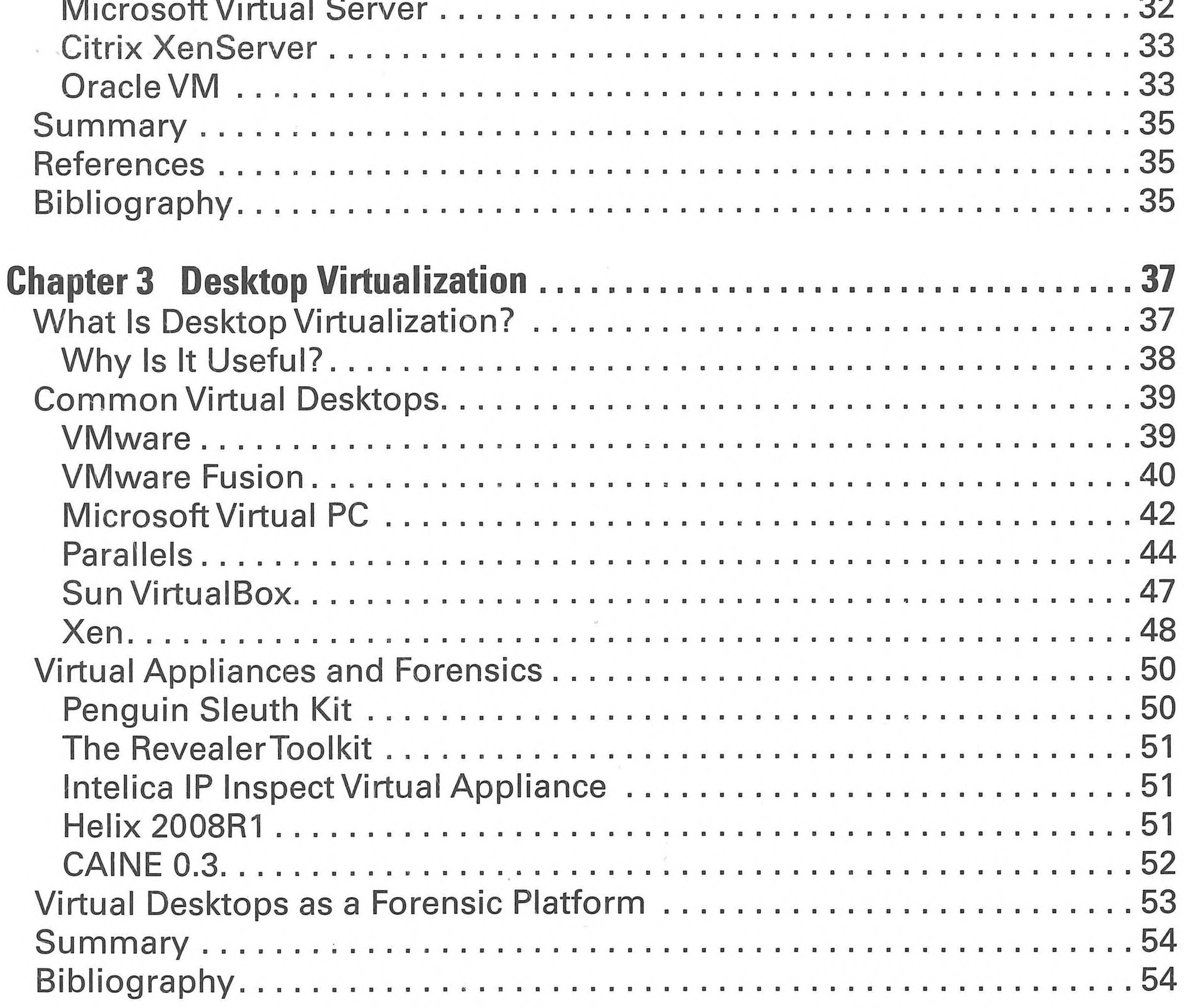

CONTENTS vii

 $\mathbf{L}$ 

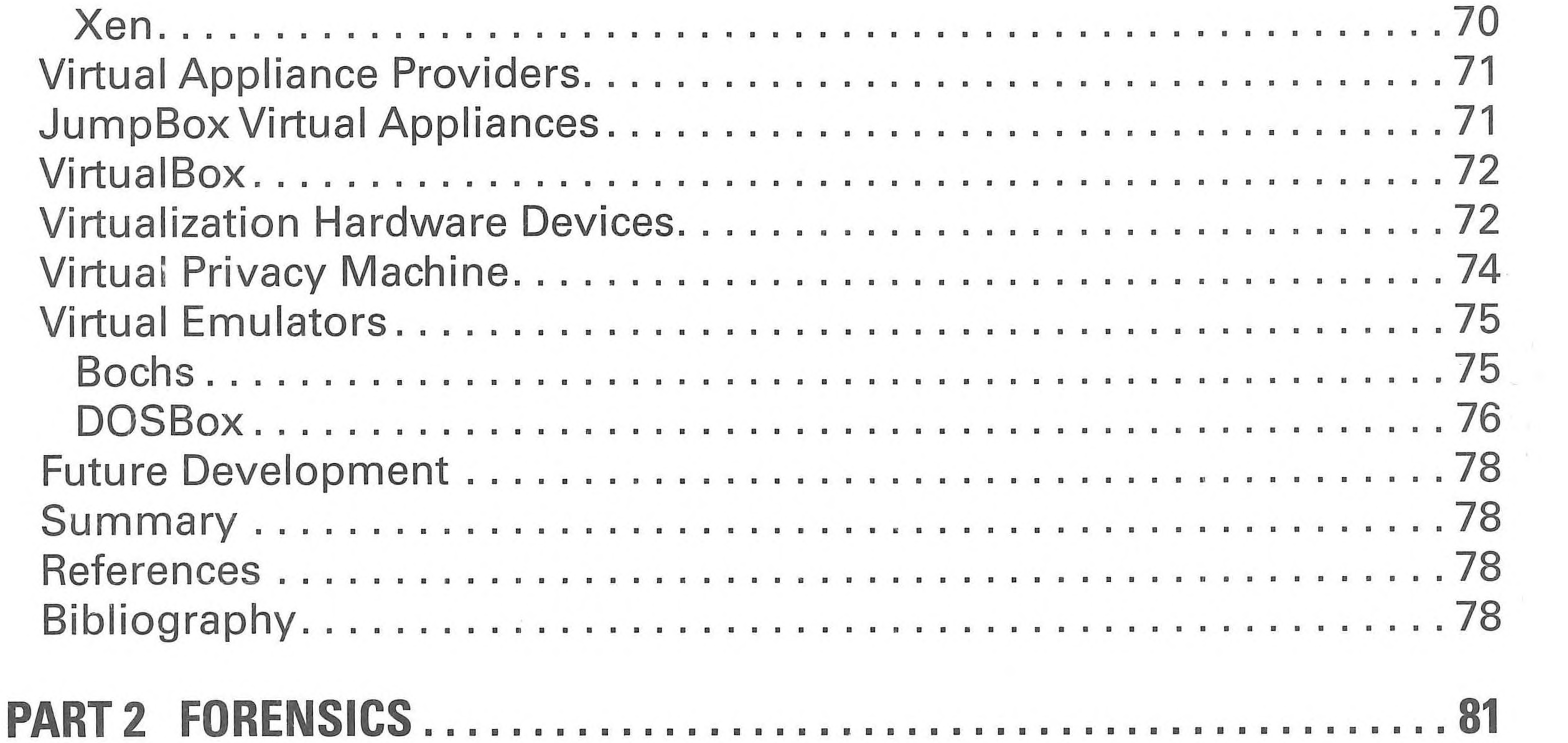

 $\begin{array}{cc} 1 & 0 \\ 0 & 0 \end{array}$ 

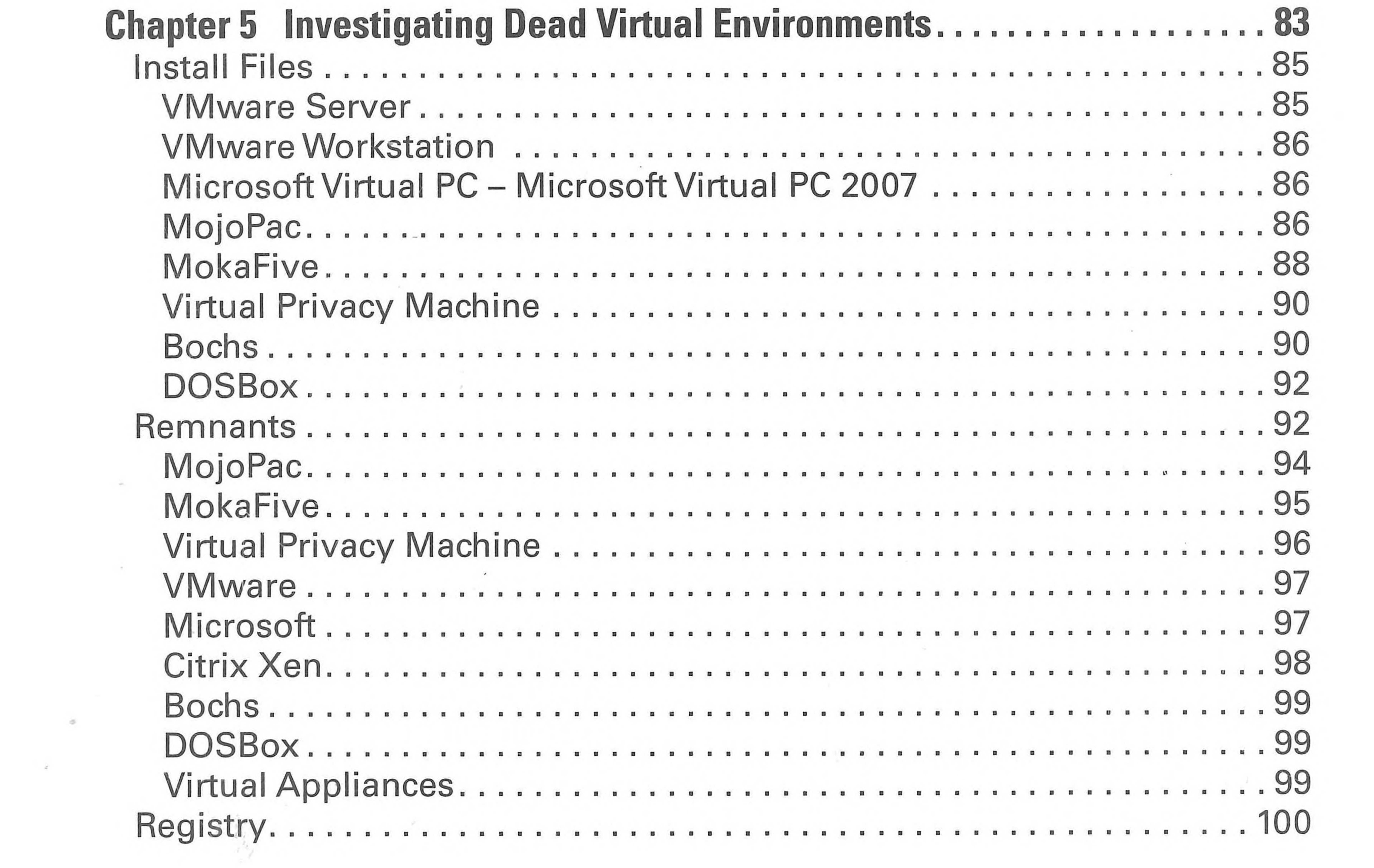

 $\mathcal{L}=\mathcal{L}(\mathbf{P})$  .

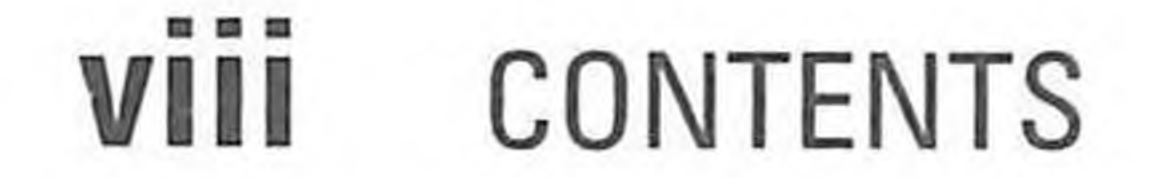

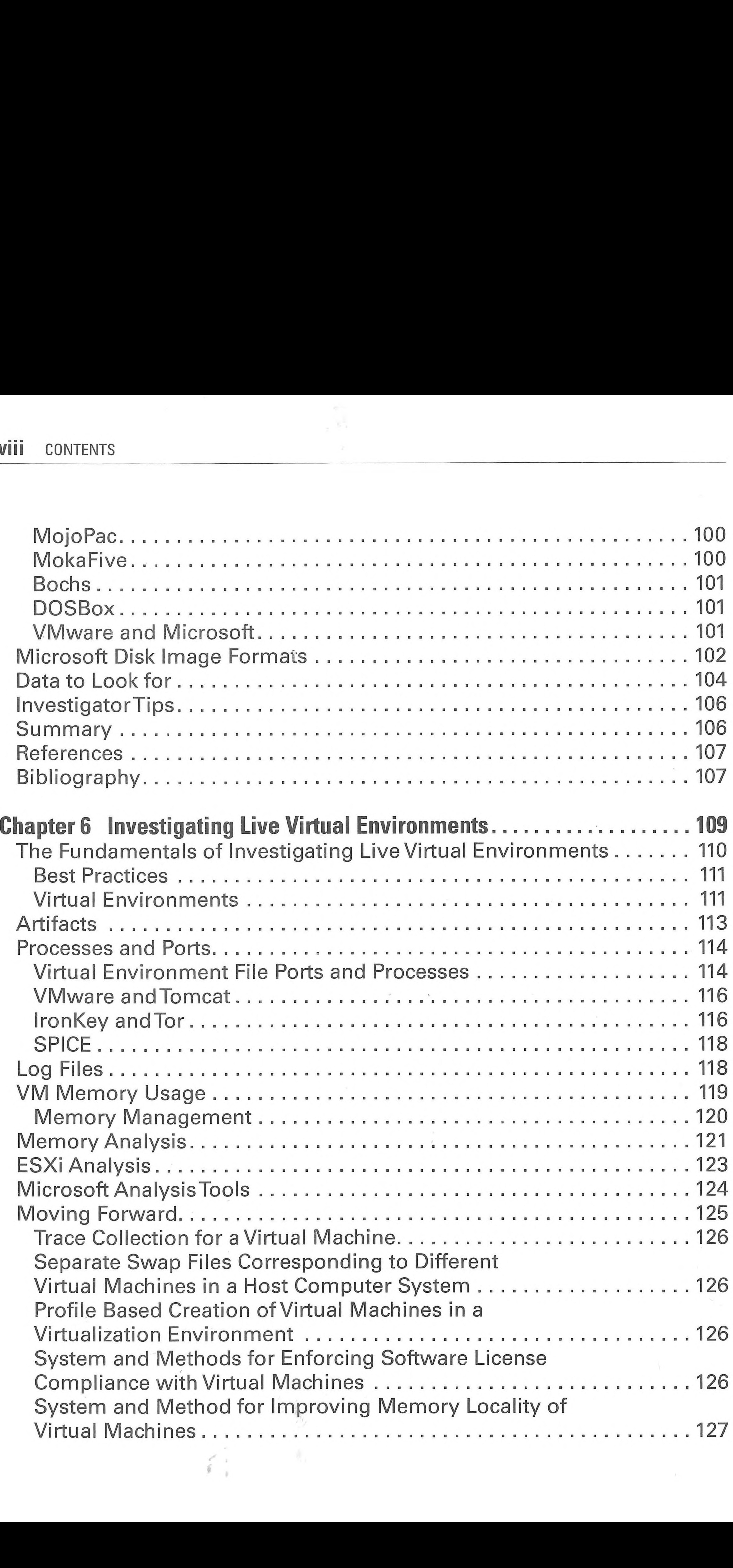

Separate Swap Files Corresponding to Different Virtual Machines in a Host Computer System ........................126 Profile Based Creation of Virtual Machines in <sup>a</sup> System and Methods for Enforcing Software License Compliance with Virtual Machines.................................................... 126 System and Method for Improving Memory Locality of

CONTENTS IX

### Mechanism for Providing Virtual Machines for Use by

Chanter 7 Finding and Imaging Virtual Environments

![](_page_4_Picture_78.jpeg)

and the state of the

 $\mathcal{A}$  .

#### X CONTENTS

SP.

 $\lambda$ 

![](_page_5_Picture_16.jpeg)

![](_page_5_Picture_17.jpeg)

#### CONTENTS xi

![](_page_6_Picture_402.jpeg)

![](_page_6_Picture_403.jpeg)

![](_page_6_Picture_404.jpeg)

 $\mathcal{L}^{\mathcal{L}}$  and  $\mathcal{L}^{\mathcal{L}}$ 

#### Xii CONTENTS

# Appendix: Performing Physical-to-Virtual and Virtual-to-Virtual Migrations ..................................................... ...221 Glossary............. ................................................... <sup>245</sup> Index.......................................................... 251

![](_page_7_Picture_2.jpeg)